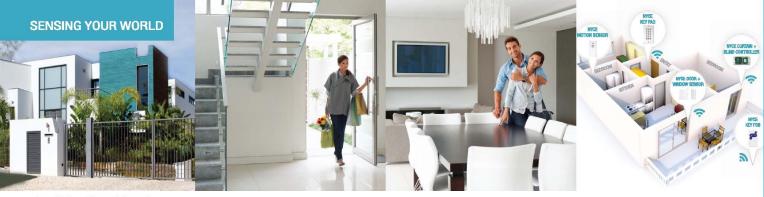

# INTRODUCING THE SMALLEST ZIGBEE HOME AUTOMATION DEVICES IN THE WORLD

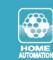

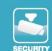

# CONTROL

### How to Install a NYCE Control Keyfob

#### **STEP 1: INSTALL BATTERY**

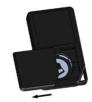

- 1. Slide open the Keyfob Battery cover.
- 2. Remove the plastic tab from the battery.

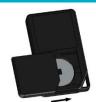

- 3. Re-install the CR2032 battery with the positive (+) side pointing out.
- 4. Slide the Keyfob Battery cover closed.

#### STEP 2: INSTALL DRIVER + IDENTIFY DEVICE

#### Install the device's driver

- NCZ-3201 Driver is named: <u>DriverWorks\_HA\_Profile\_KeyFob.c4i</u>
- Download driver from: www.nycecontrol.com/support or from Control4's online database
- Copy driver to My Documents\Control4\Drivers
- Open Composer and add device to project (Manufacturer = "Nyce Control")
- Identify the device by following the button presses below while the identify window is open:

Press both  $\widehat{\blacksquare}$  and  $\widehat{\blacksquare}$ , a  $\bullet$  flash should appear.

Immediately press 4 times, •••• flashes should appear.

After a few seconds, •• flashes should appear.

The device's 64-bit address should appear in the identify window's text box.

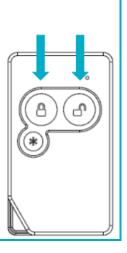

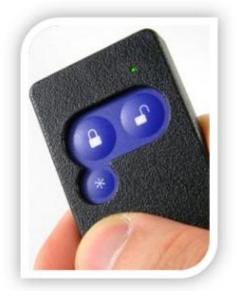

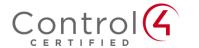

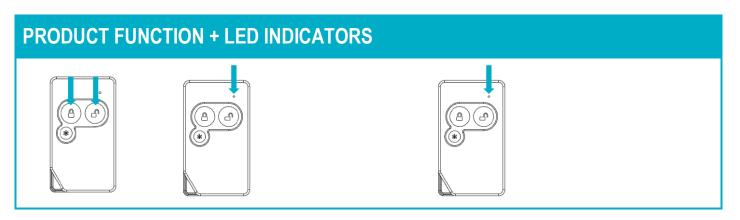

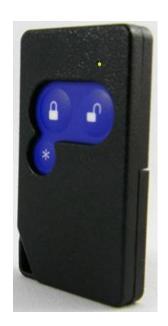

## Press both and n, a ● flash should appear:

| <b>Button Press</b> | LED w/Press | Action           | LED Response | Description                                                |
|---------------------|-------------|------------------|--------------|------------------------------------------------------------|
| then 2 times        | ••          | Network Status   | ••           | Not Joined<br>Joined                                       |
| then 角 4 times      | ••••        | Network Join     | ••           | Join Successful<br>Join Unsuccessful                       |
| then 🔓 6 times      | ••••        | Network Leave    | ••           | Leave Successful                                           |
| then 10 times       | ••••        | Restore Defaults | ••           | Leave (if joined) and<br>Defaults Restored                 |
|                     |             | No Action        | •            | Unsupported Command<br>Network Error, retry<br>Device Busy |

#### **Normal Operation:**

| Any | Any |             | Command Acknowledged |
|-----|-----|-------------|----------------------|
| Any | Any | Long Pulses | Low Battery          |

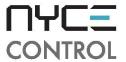